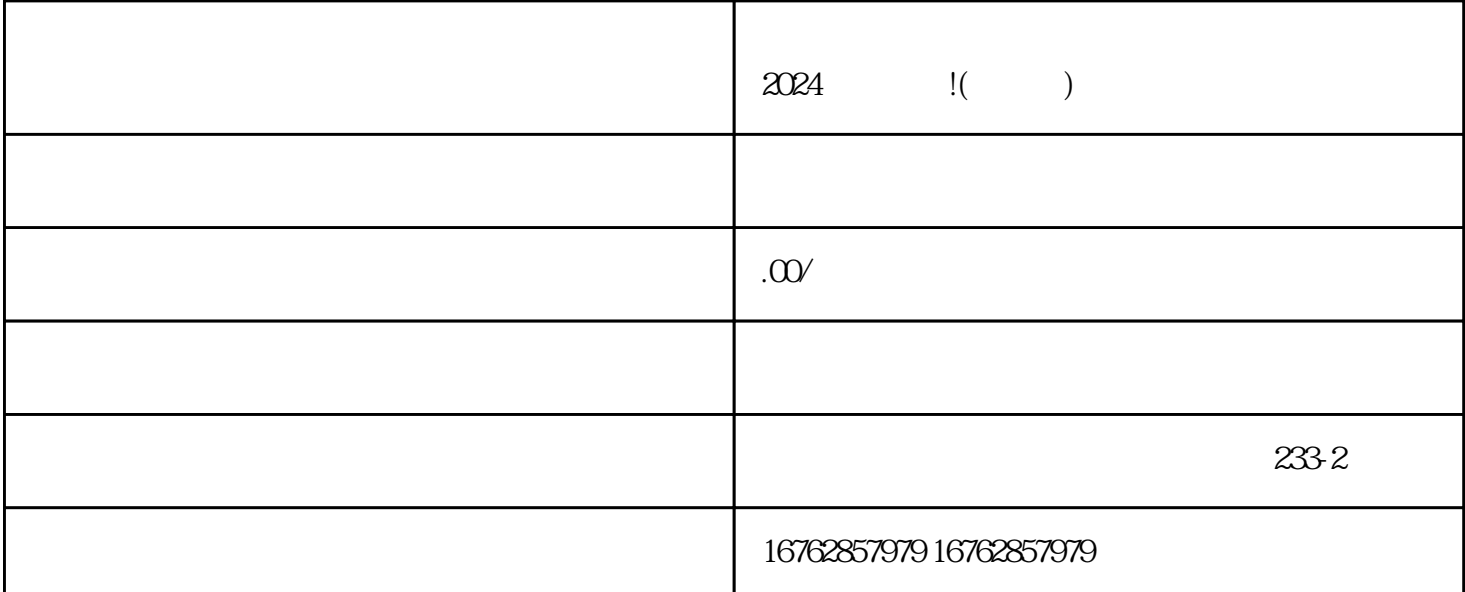

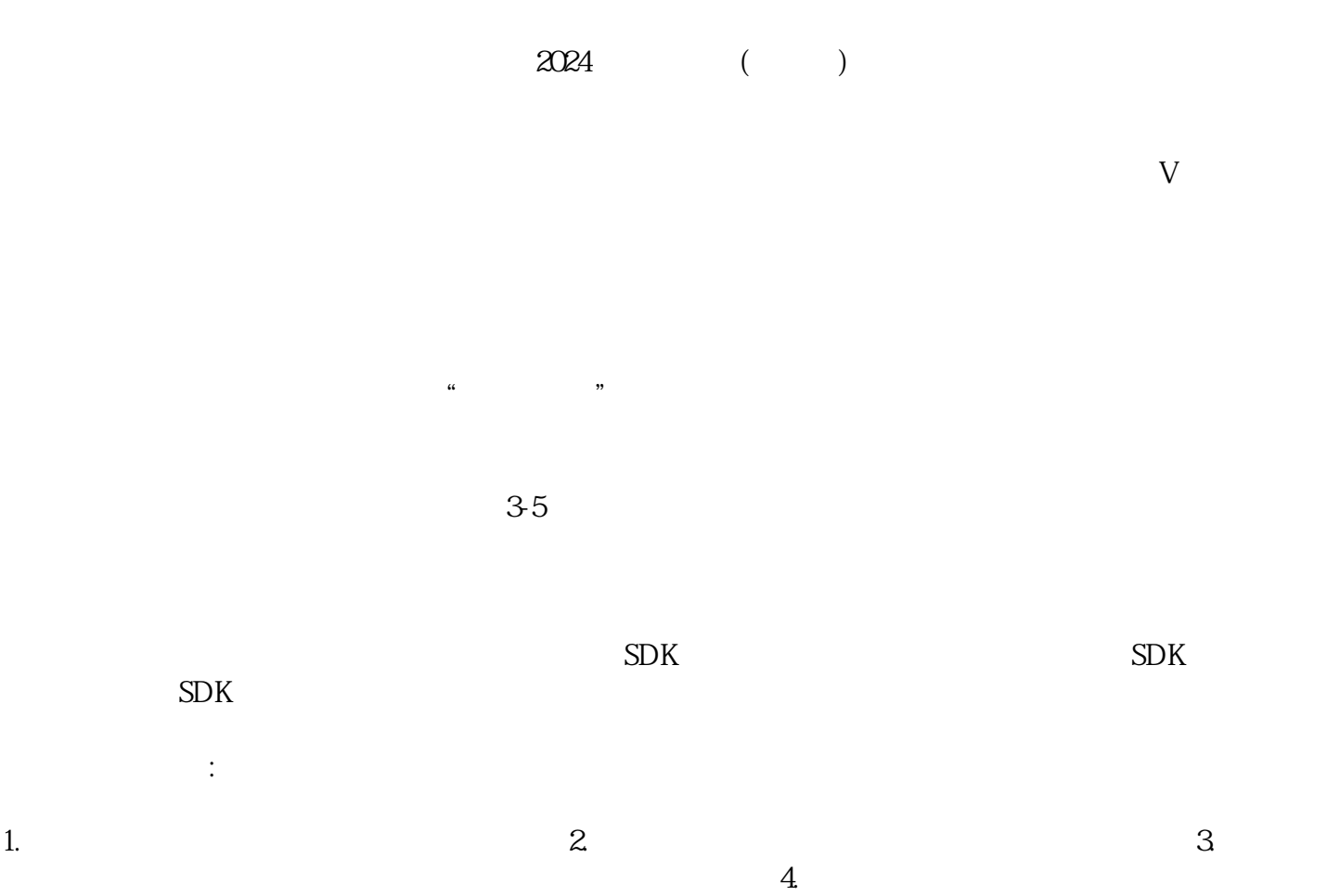

 $\therefore$ 

 $5$ 

 $\overline{\phantom{a}}$ 

- 1.  $\blacksquare$
- 
- 
- 
- $2.$
- $3.$
- 
- $4.$

 $V$  ,  $2024$